## So aktivieren Sie Ihr **Deutschlandticket**

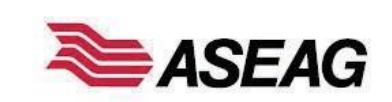

Um Ihr Deutschlandticket nutzen zu können, müssen Sie das Ticket vor der ersten Fahrt auf Ihre Chipkarte laden.

Das können Sie ganz einfach an einem der roten Fahrscheinautomaten der Deutschen Bahn (DB) an allen Bahnhöfen und Haltepunkten im Aachener Verkehrsverbund machen.

Um das Ticket auf die Chipkarte zu laden, legen Sie diese bitte auf das Feld mit dem blauen (((eTicket-Logo (siehe Abbildung).

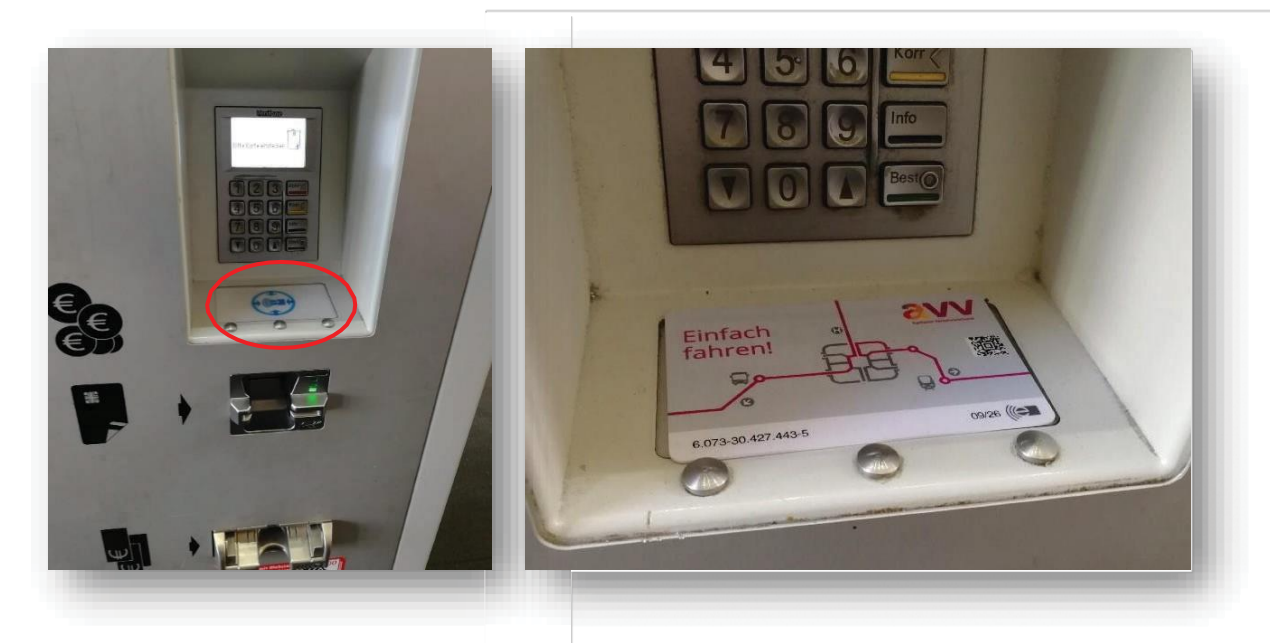

Es erscheint die Anzeige "Einen Moment bitte, Ihre Chipkarte wird gelesen".

Falls nicht, prüfen Sie bitte, ob die Chipkarte korrekt auf dem Lesefeld liegt, beziehungsweise versuchen Sie es erneut. Oder nutzen Sie einen anderen Fahrscheinautomaten.

Es wird Ihnen automatisch die Info "Für Ihre Chipkarte sind aktualisierte Daten vorhanden. **Bitte lassen Sie die Chipkarte auf dem Kartenleser liegen, damit die Daten vollständig übertragen werden können"** angezeigt.

Falls diese Anzeige nicht erscheint, wenden Sie sich bitte an unser Kunden-Center.

Nach dem Ladevorgang wird Ihnen bestätigt, dass das Deutschlandticket auf die Chipkarte übertragen wurde: "Ausgabe von eTickets erfolgreich.".

## **Sie haben es geschafft! Jetzt können Sie Ihr Deutschlandticket nutzen.**

Erscheint nach Beendigung des Ladevorgangs die Fehlermeldung **"Ausgabe von eTickets fehlgeschlagen. Bitte versuchen Sie es zu einem späteren Zeitpunkt erneut oder wenden Sie sich an eine Vertriebsstelle mit eTicket Logo"**, nehmen Sie bitte die Chipkarte runter und legen diese dann erneut auf das Lesefeld.

Wird die Fehlermeldung wieder angezeigt, wenden Sie sich bitte an unser Kunden-Center.

Möchten Sie nachschauen, ob die Übertragung des Deutschlandticket auf die Chipkarte funktioniert hat?

Tippen Sie dazu auf die Schaltfläche **"eTickets anzeigen"**. Es werden Ihnen alle Tickets angezeigt, die auf der Chipkarte hinterlegt sind.

Über den Button **"Auswählen"** können Sie sich weitere Informationen zu Ihrem Ticket anzeigen lassen.

## **Hinweis für Studierende zum Deutschlandsemesterticket:**

Bis zum Start der Gültigkeit des Deutschlandsemestertickets kannst Du weiter dein AVV-Semester-Ticket nutzen, welches bis zum Ende des laufenden Semesters auf Deiner Chipkarte verbleibt. Bitte beachte, dass aus technischen Gründen dein Deutschlandsemesterticket bis zum 31.03.2024 fälschlicherweise als "Deutschlandticket Semesterticket-Upgrade" bezeichnet wird.

Solltest Du die Aktualisierung Deiner Chipkarte erst nach dem 01.04.24 vornehmen, wird Dein Ticket als Deutschlandsemesterticket bezeichnet. Zudem ist Dein vorheriges AVV-Semester-Ticket nicht mehr auf der Chipkarte gespeichert.